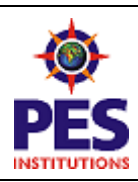

#### **PESIT Bangalore South Campus**

1 P E

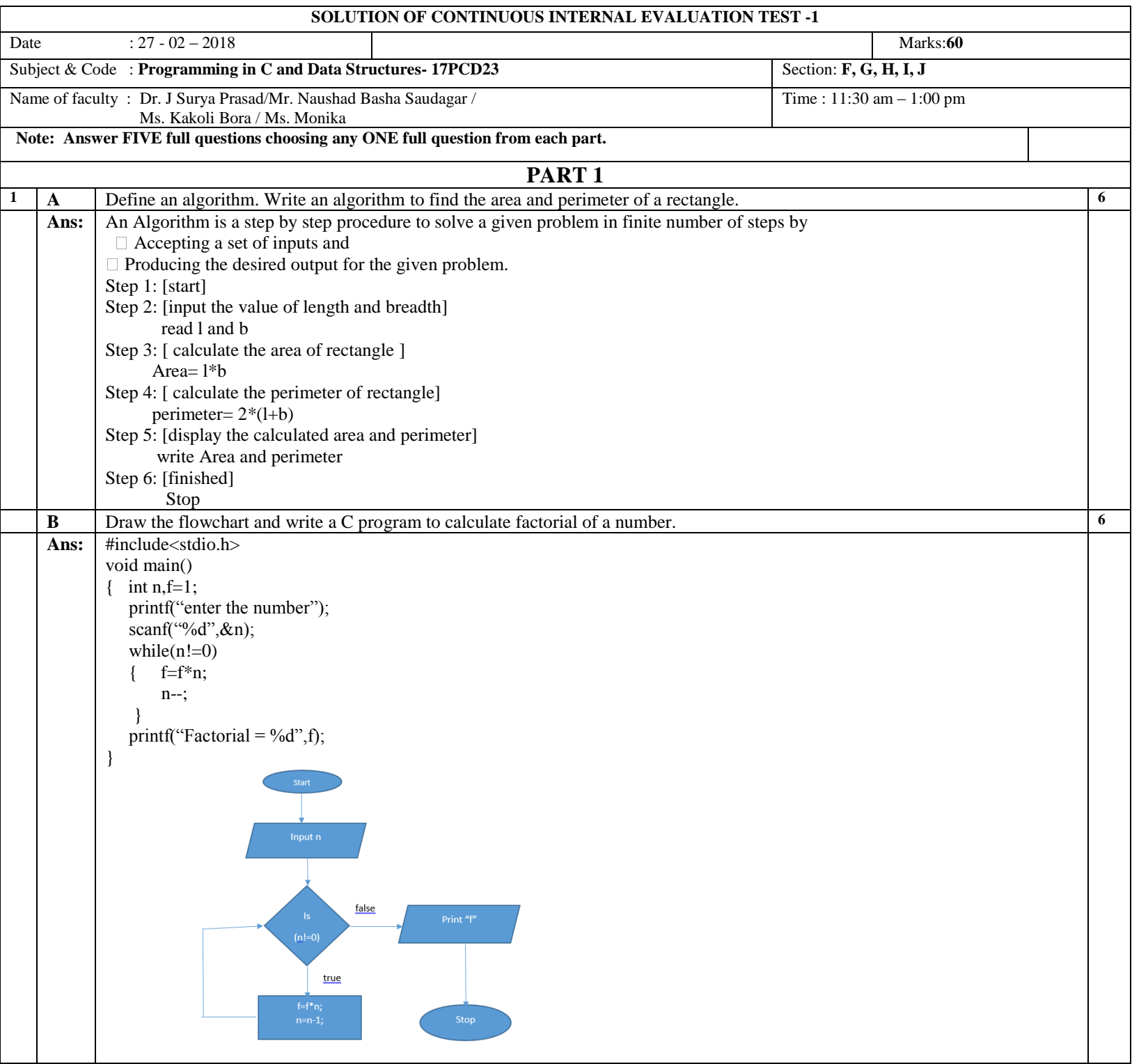

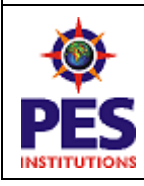

# **PESIT Bangalore South Campus**

 $1$  P E

Hosur Road (1km before Electronic City), Bengaluru -560 100<br>Donartment of Rasic Science and Humanities **Department of Basic Science and Humanities**

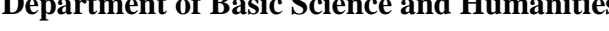

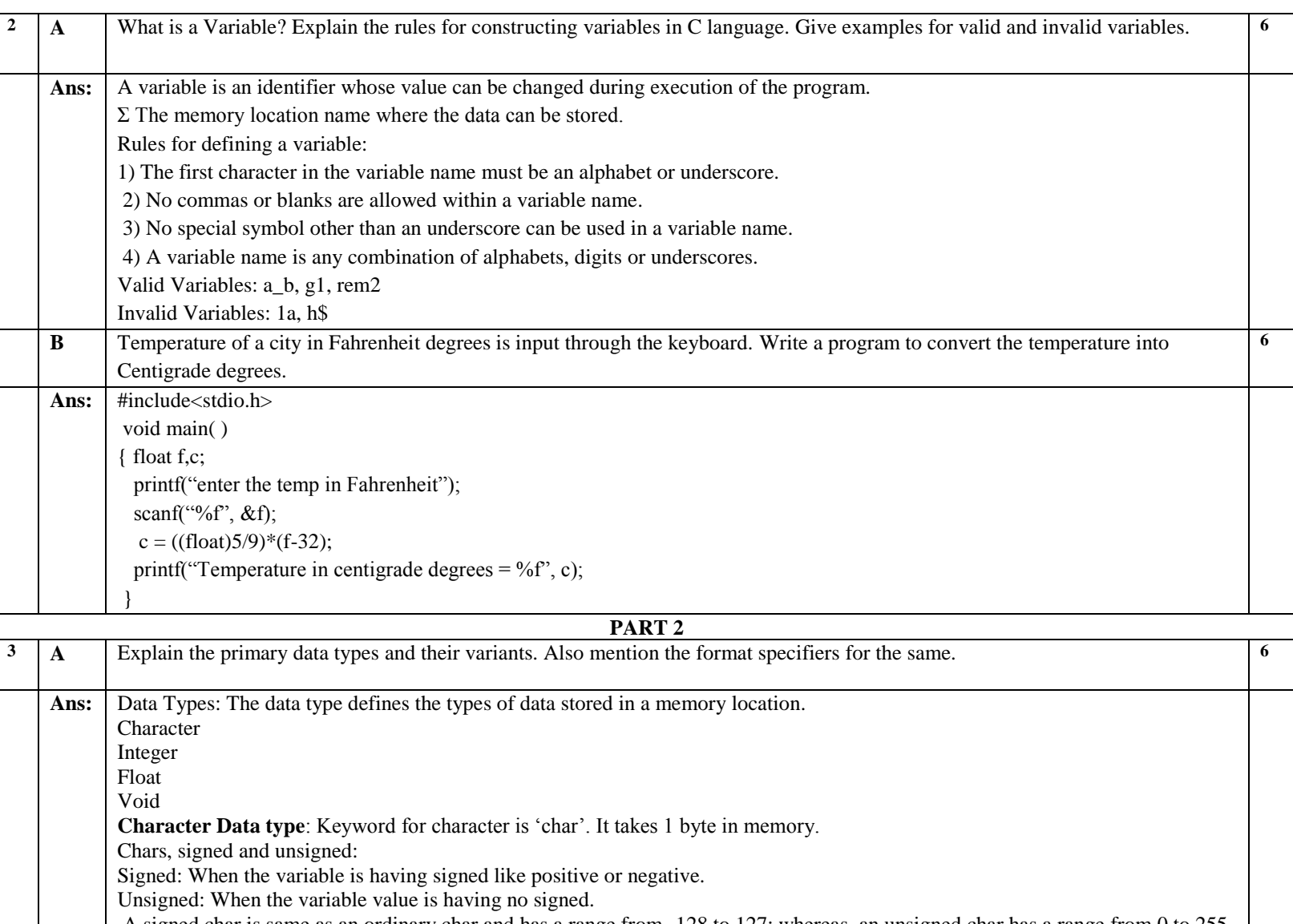

A signed char is same as an ordinary char and has a range from -128 to 127; whereas, an unsigned char has a range from 0 to 255. **Integer Data Type**: Keyword for integer is 'int'. Integer, long and short: Integer can also be classified as short int and long int. The intension of providing these variations is to provide integers with different ranges. Example: short int I; or short I; long int j; or long j; Integers, signed and unsigned: When the value stored in a given integer variable having positive or negative signed that comes under signed integer. Example: signed int I; When the variable is being used to only count things having no signed then it comes under unsigned integer. Example: unsigned int j; **Floats and Doubles**: A float occupies 4 btyes in memory. If this is insufficient, then C offers a double data type that occupies 8 bytes in memory. If this is insufficient then C offers a long double data type that occupi  $\overline{C}$  offers a long double data type that occupies 10 bytes in memory.

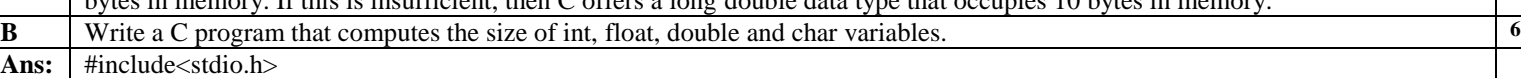

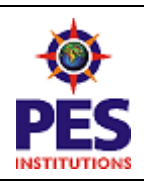

## **PESIT Bangalore South Campus**

1 P E

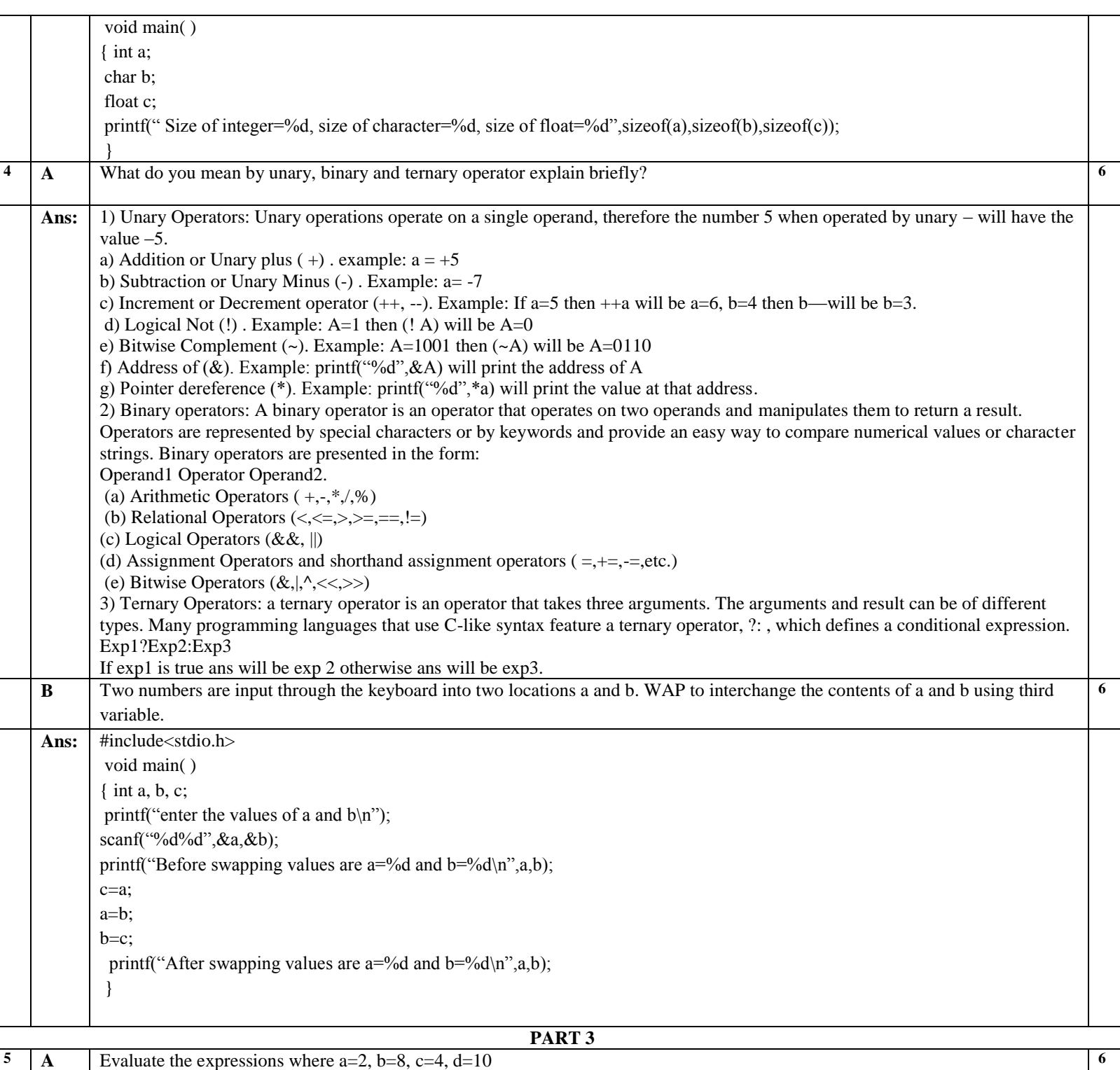

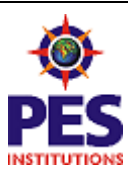

## **PESIT Bangalore South Campus**

1 P E

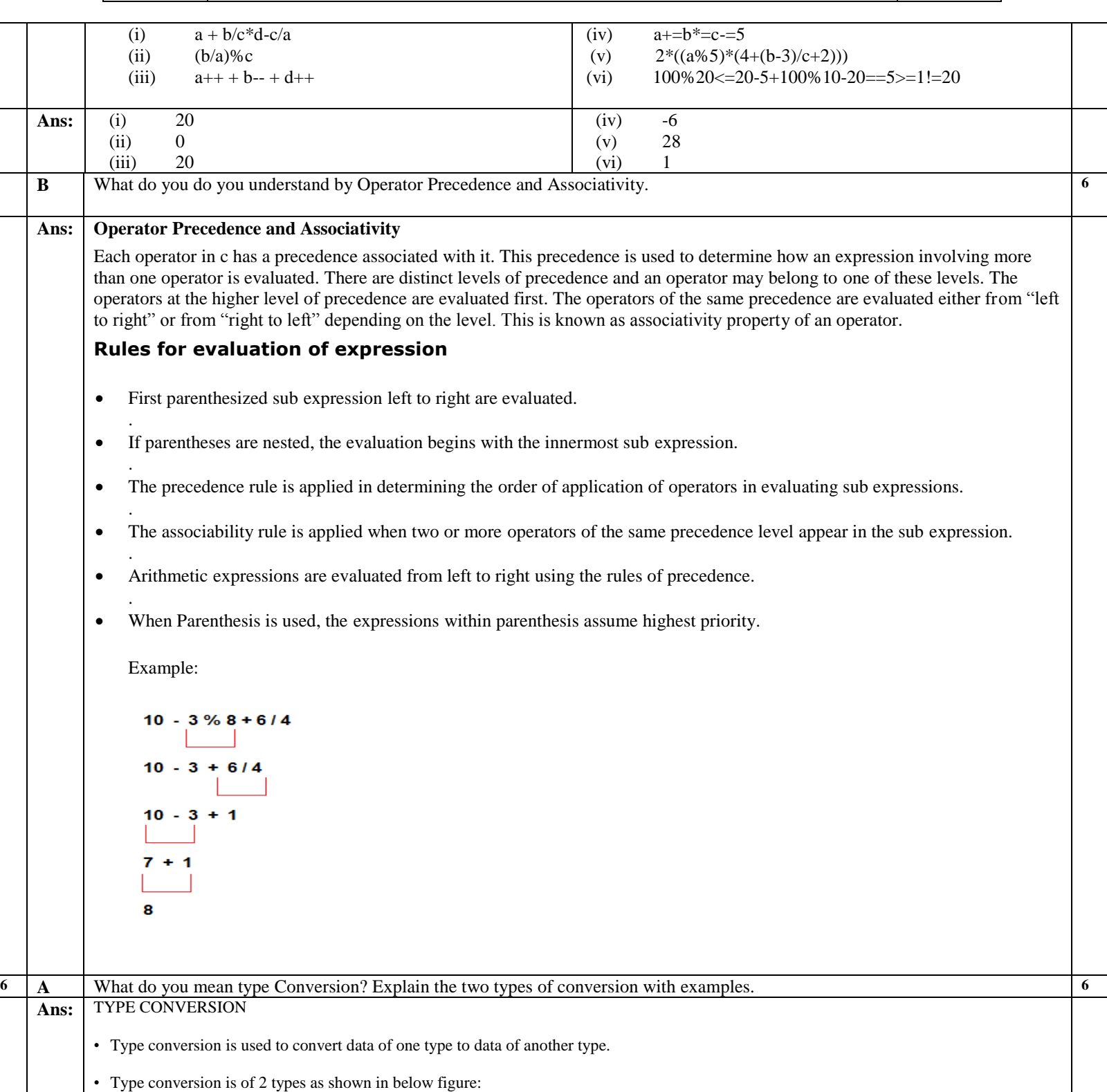

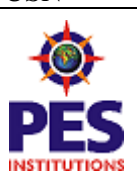

# **PESIT Bangalore South Campus**

 $1$  P E

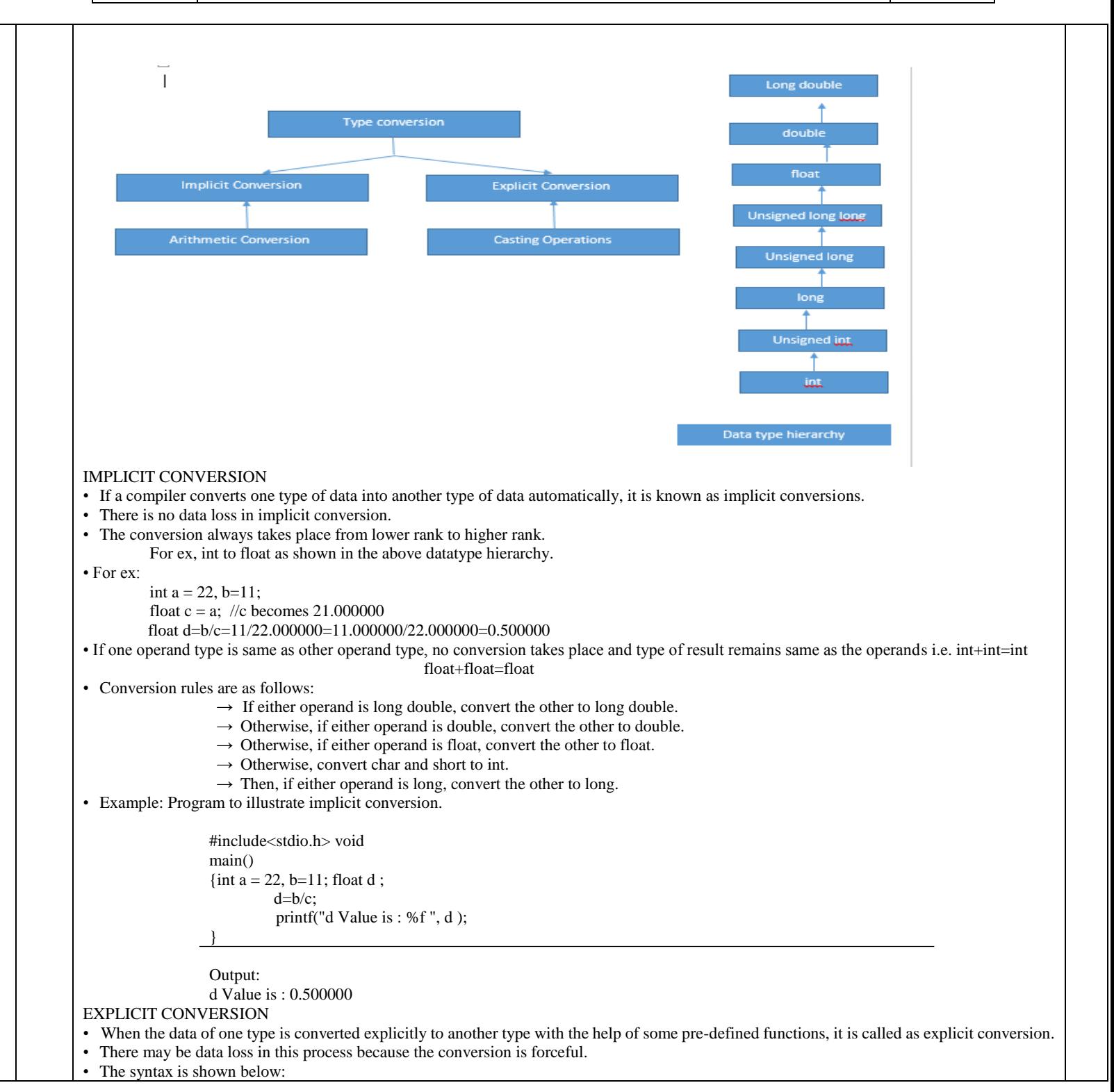

USN 1 P E **PESIT Bangalore South Campus**

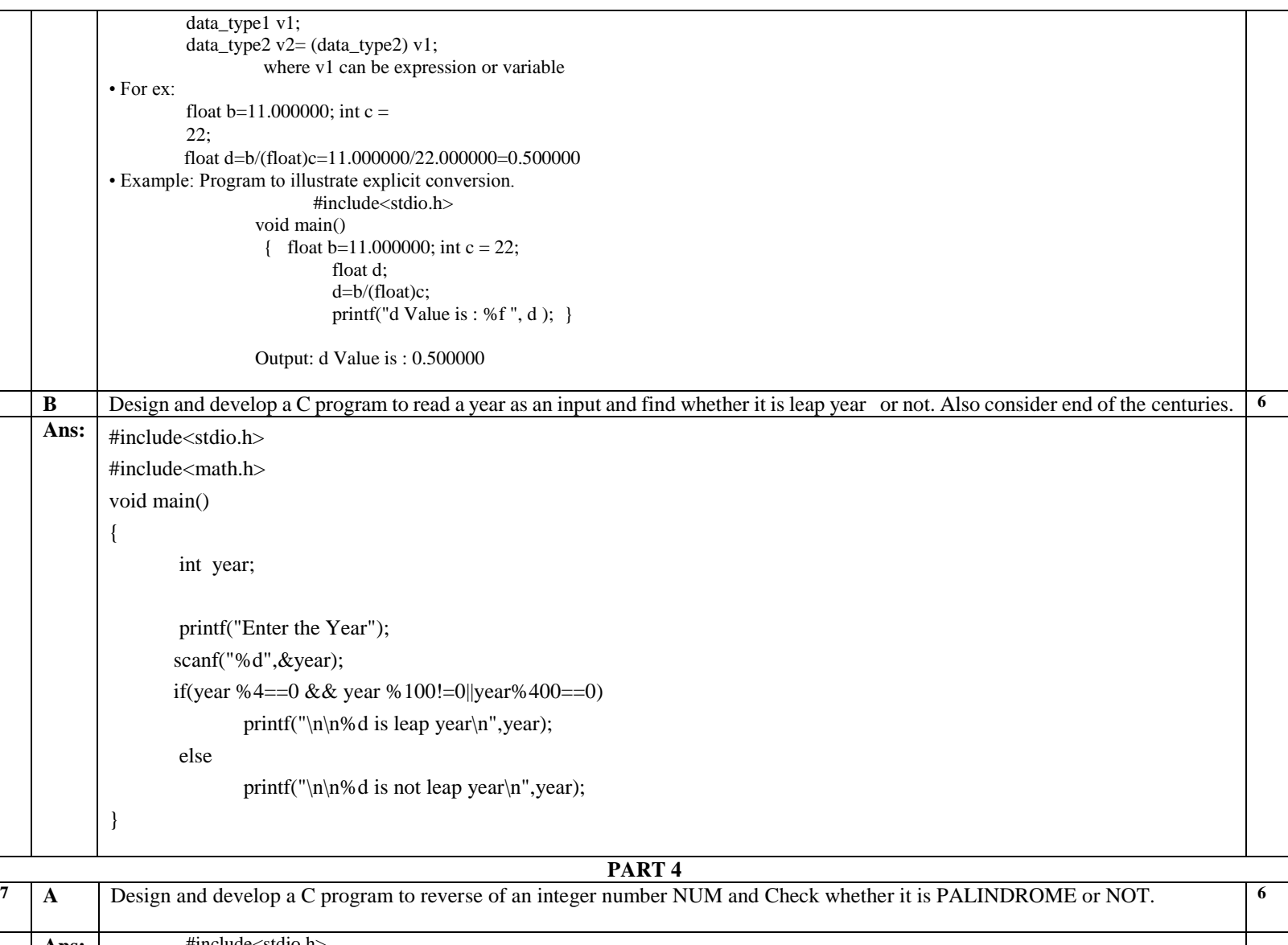

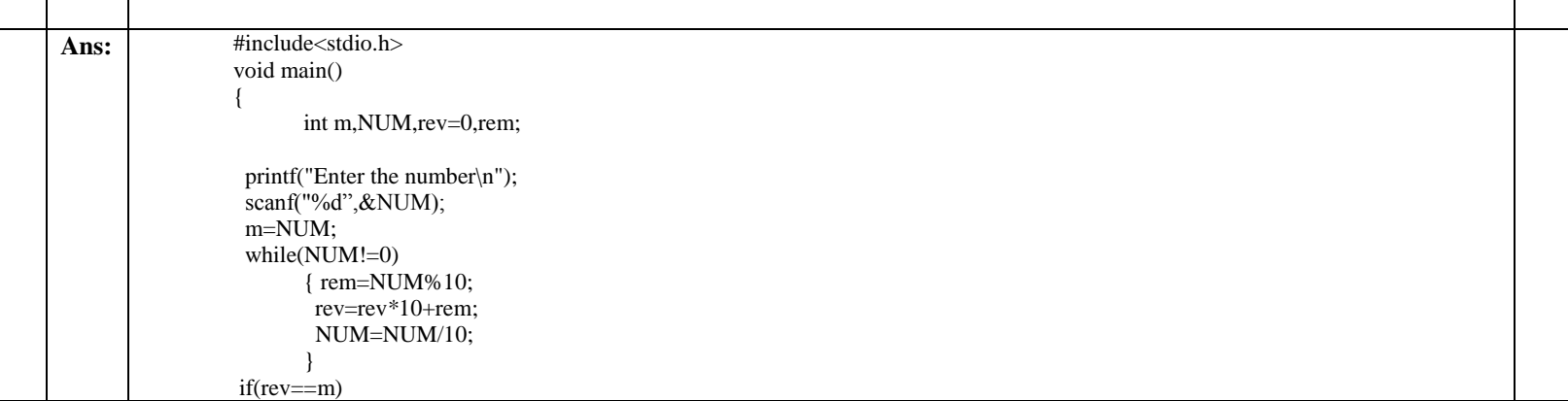

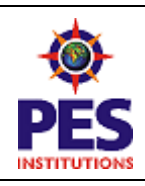

#### **PESIT Bangalore South Campus**

1 P E

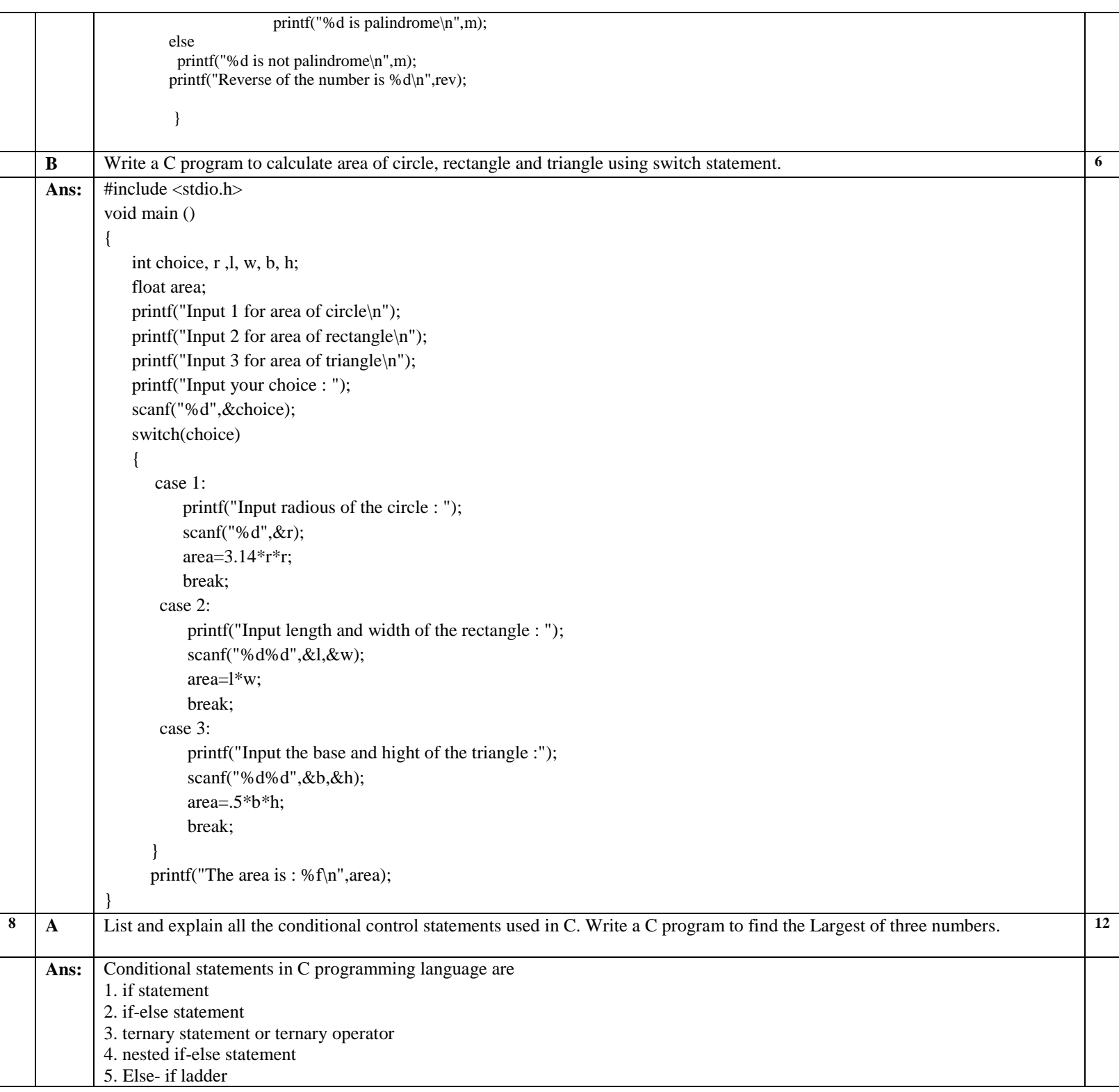

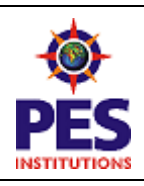

## **PESIT Bangalore South Campus**

1 P E

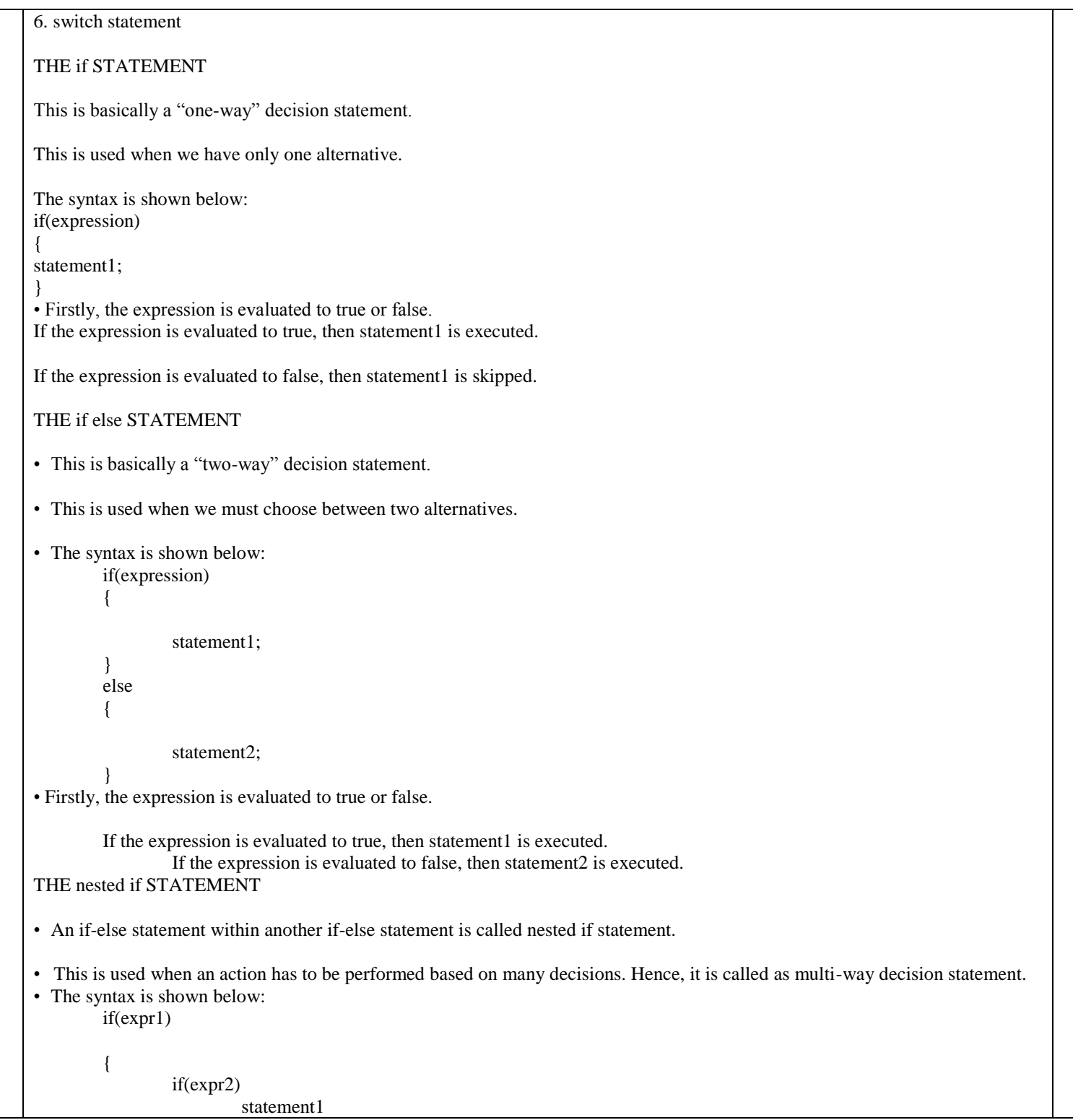

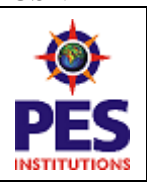

#### **PESIT Bangalore South Campus**

1 P E

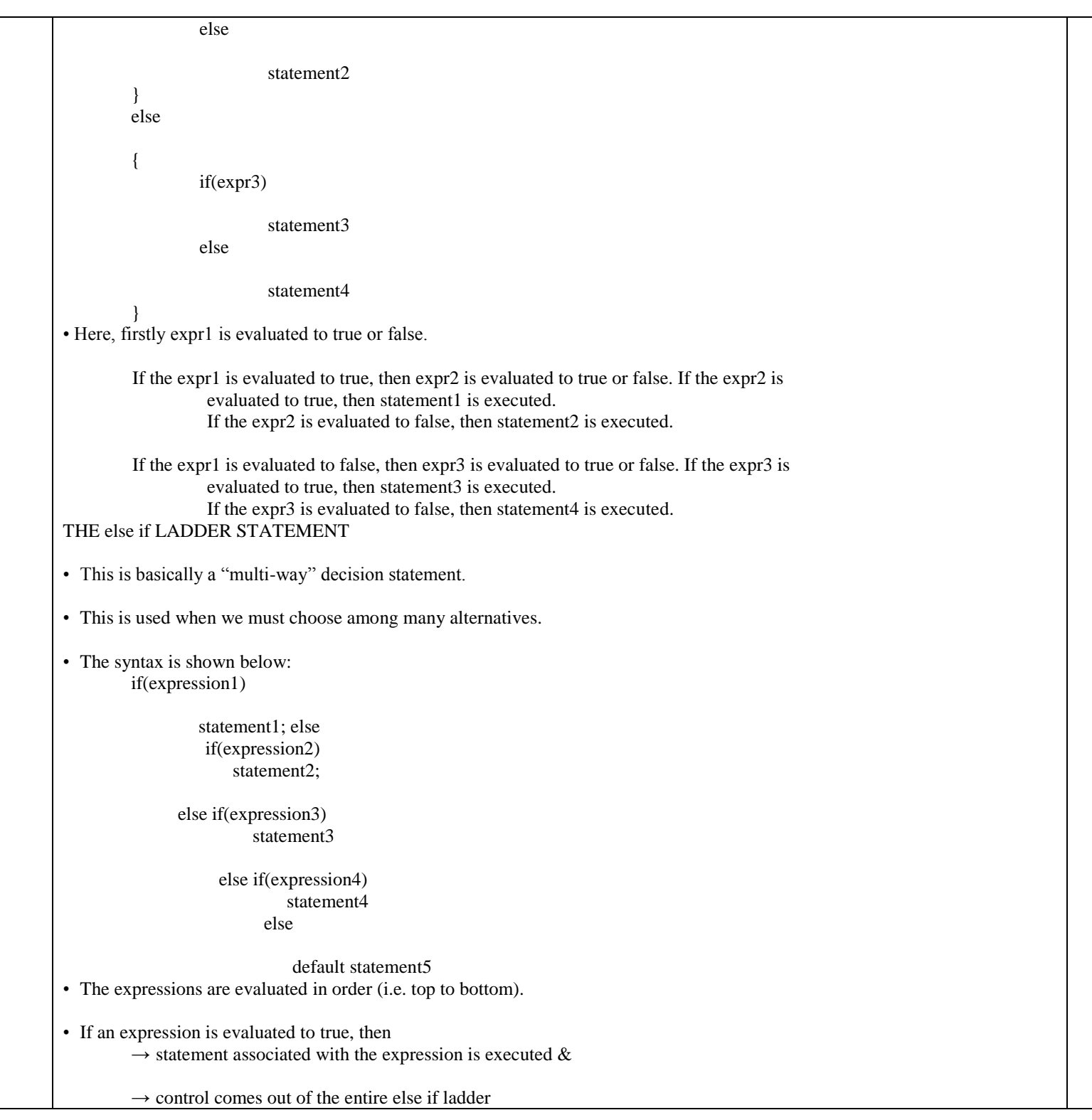

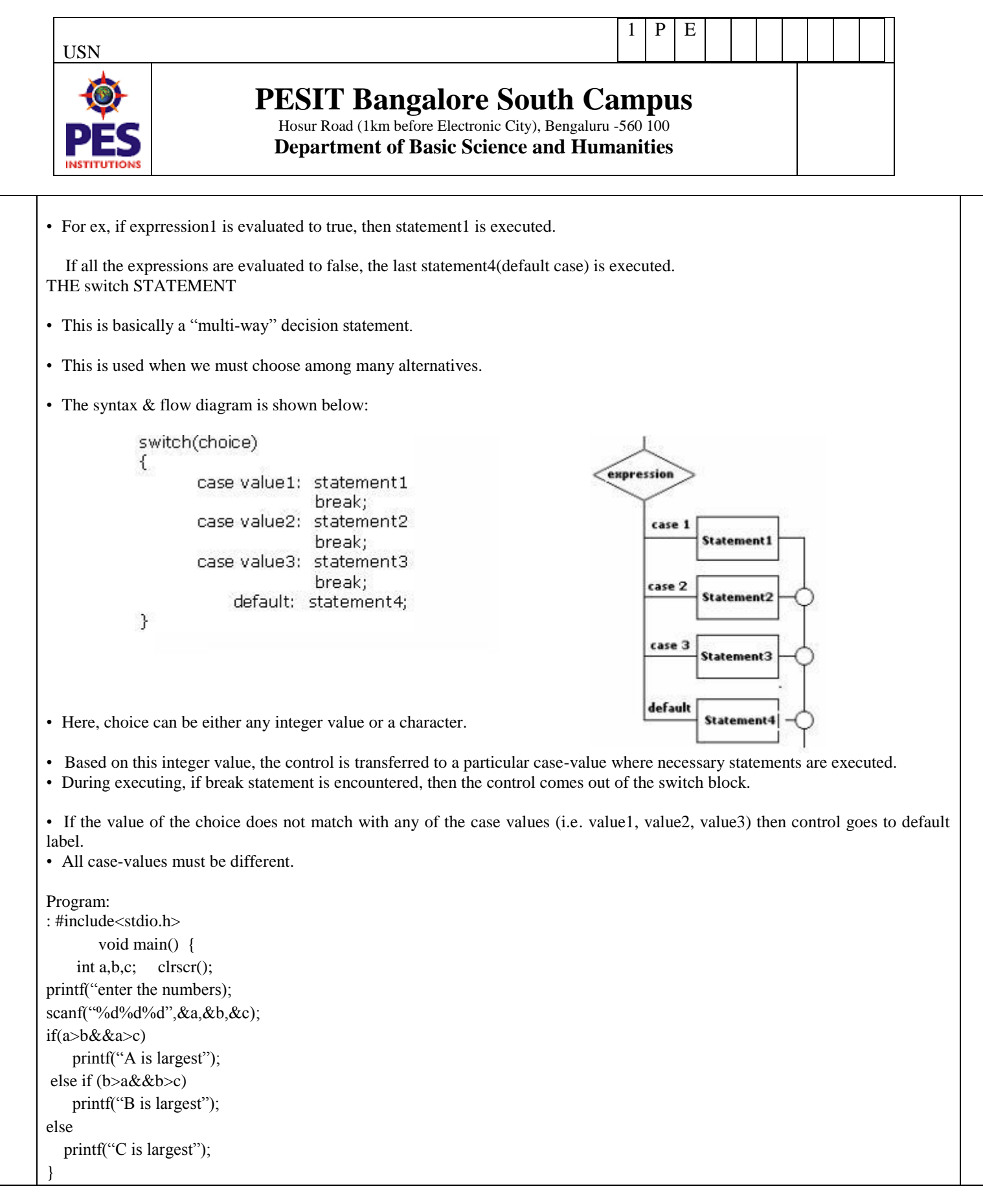

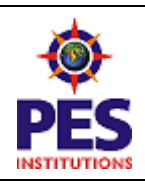

#### **PESIT Bangalore South Campus**

1 P E

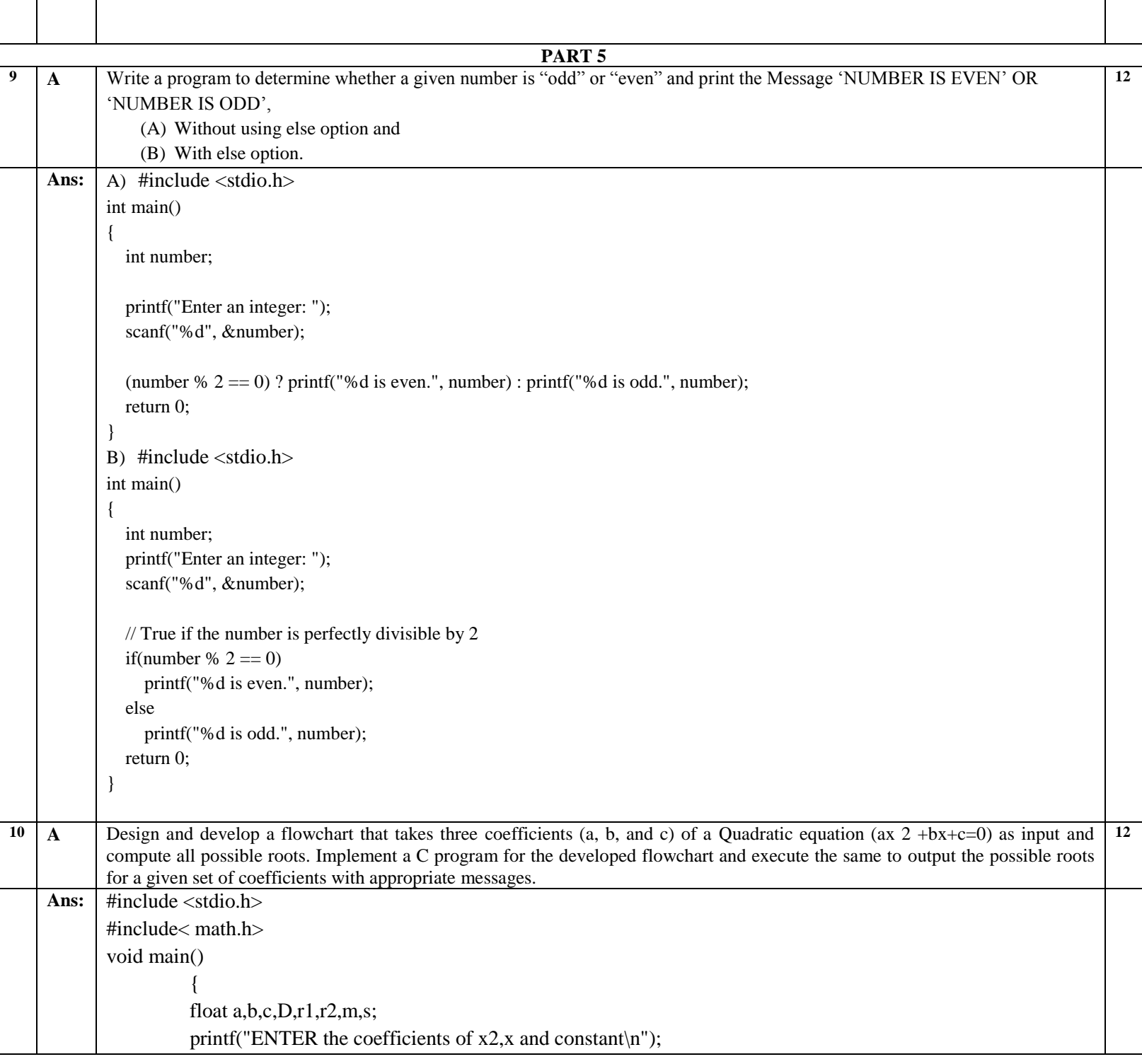

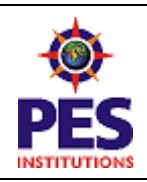

## **PESIT Bangalore South Campus**

1 P E

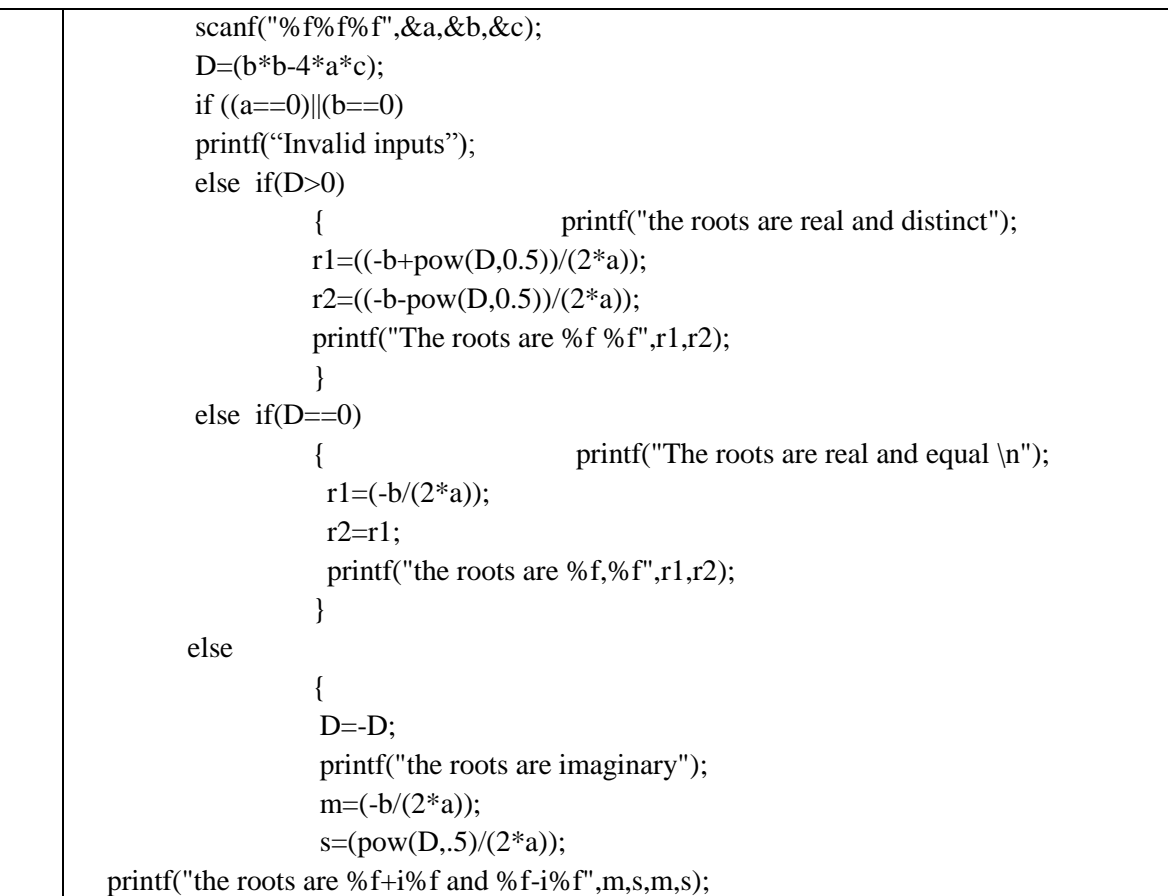

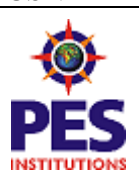

# **PESIT Bangalore South Campus**

 $1$  P E

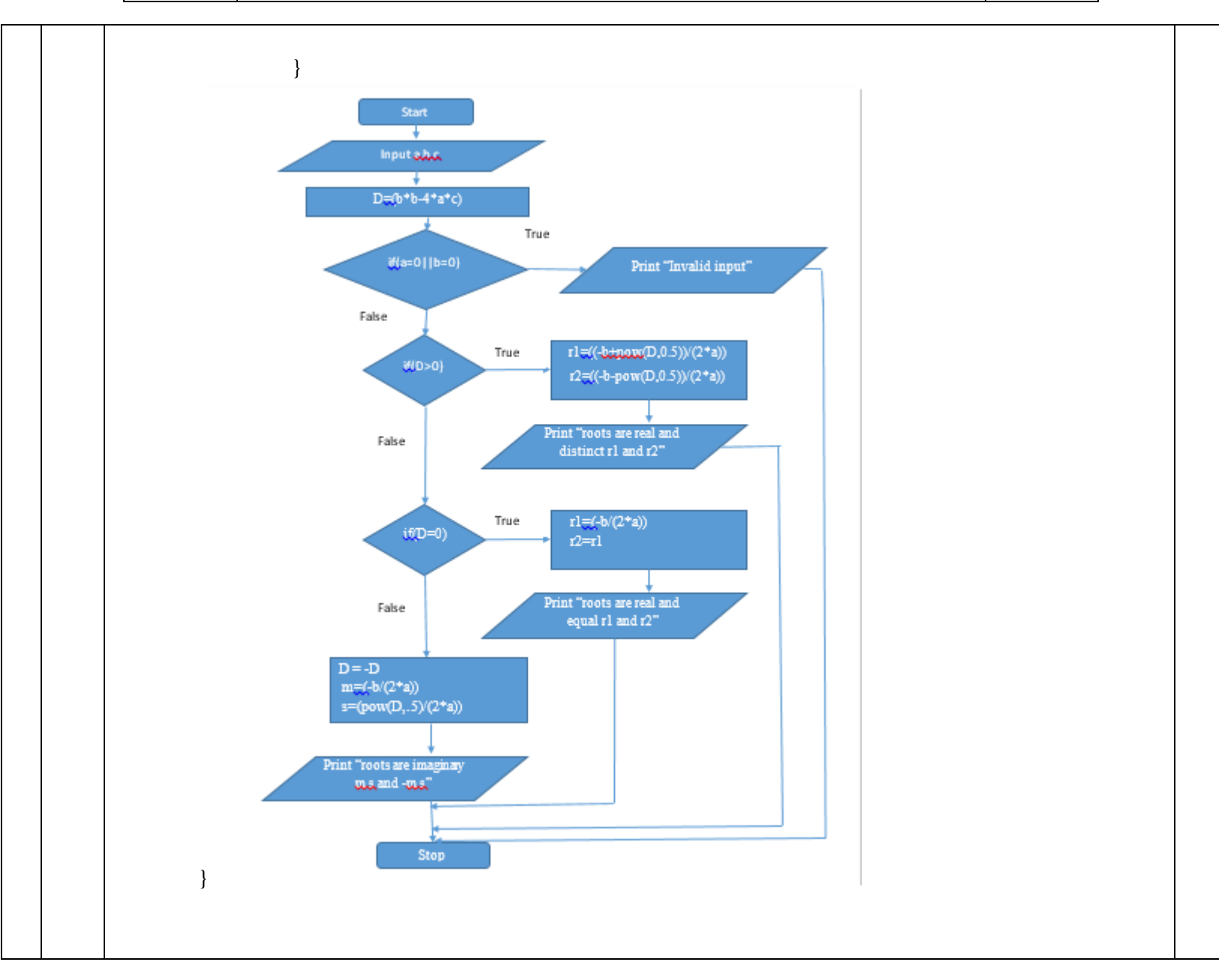